## Приложение № 5<br>УТВЕРЖДЕН<br>распоряжением МЧС России<br>22.04.2012 № № 389

## План комплектования ФАУ ДПО Краснодарский учебный центр ФПС на 2022 год

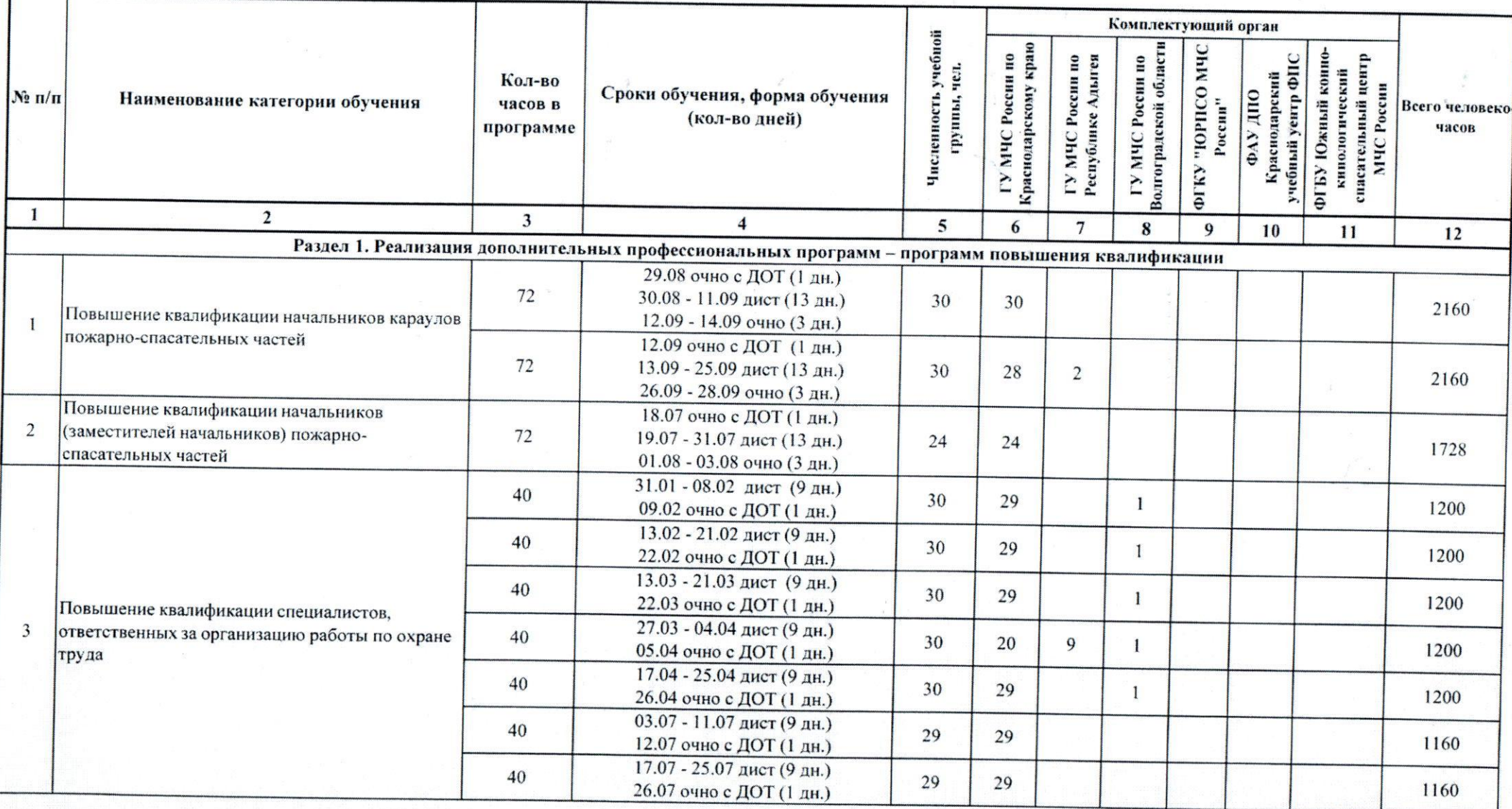

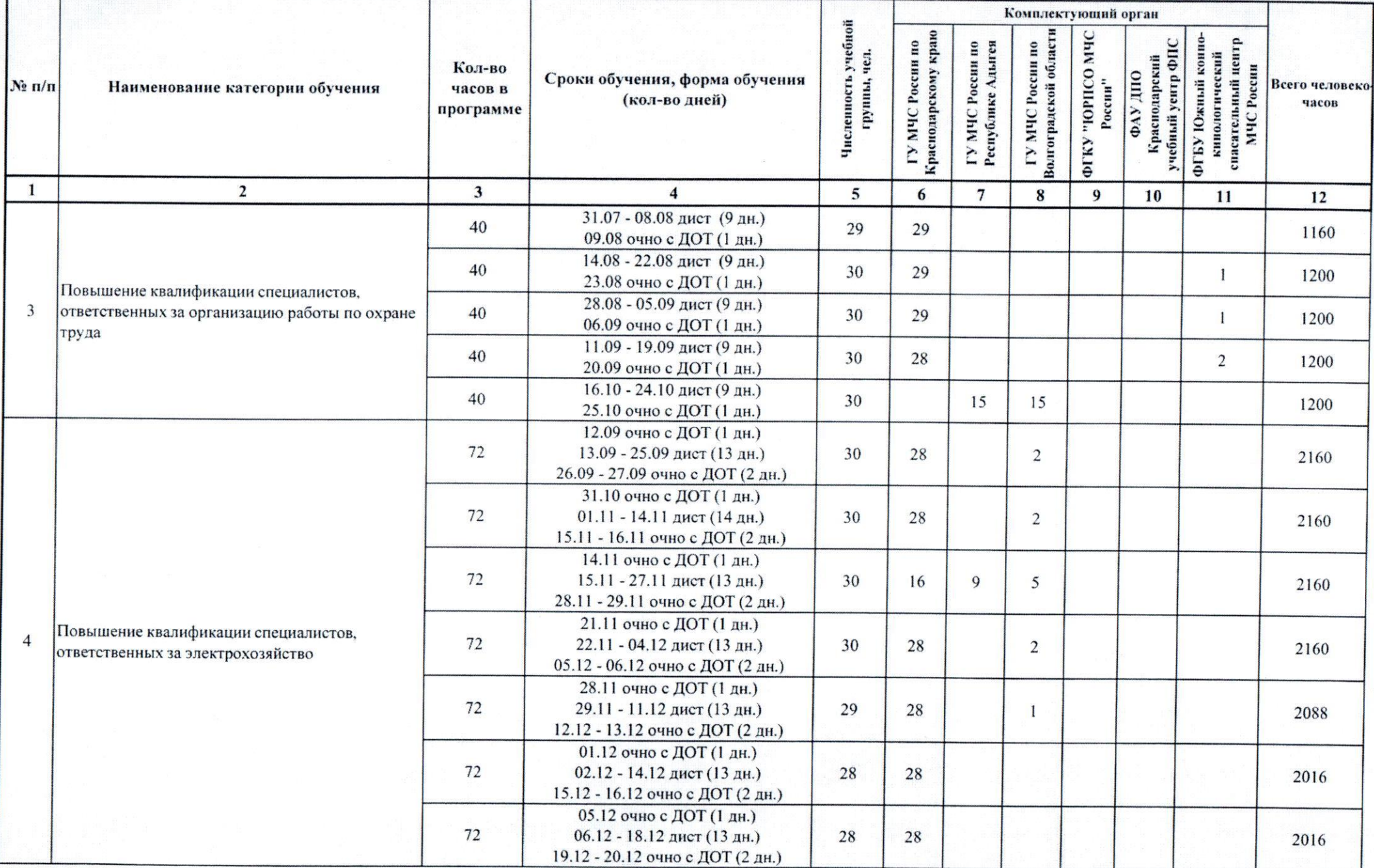

 $\begin{array}{l} \mathbf{2}^{\left( 1 \right)} \left[ \mathbf{1} \right] \left[ \mathbf{1} \right] \left[ \mathbf$ 

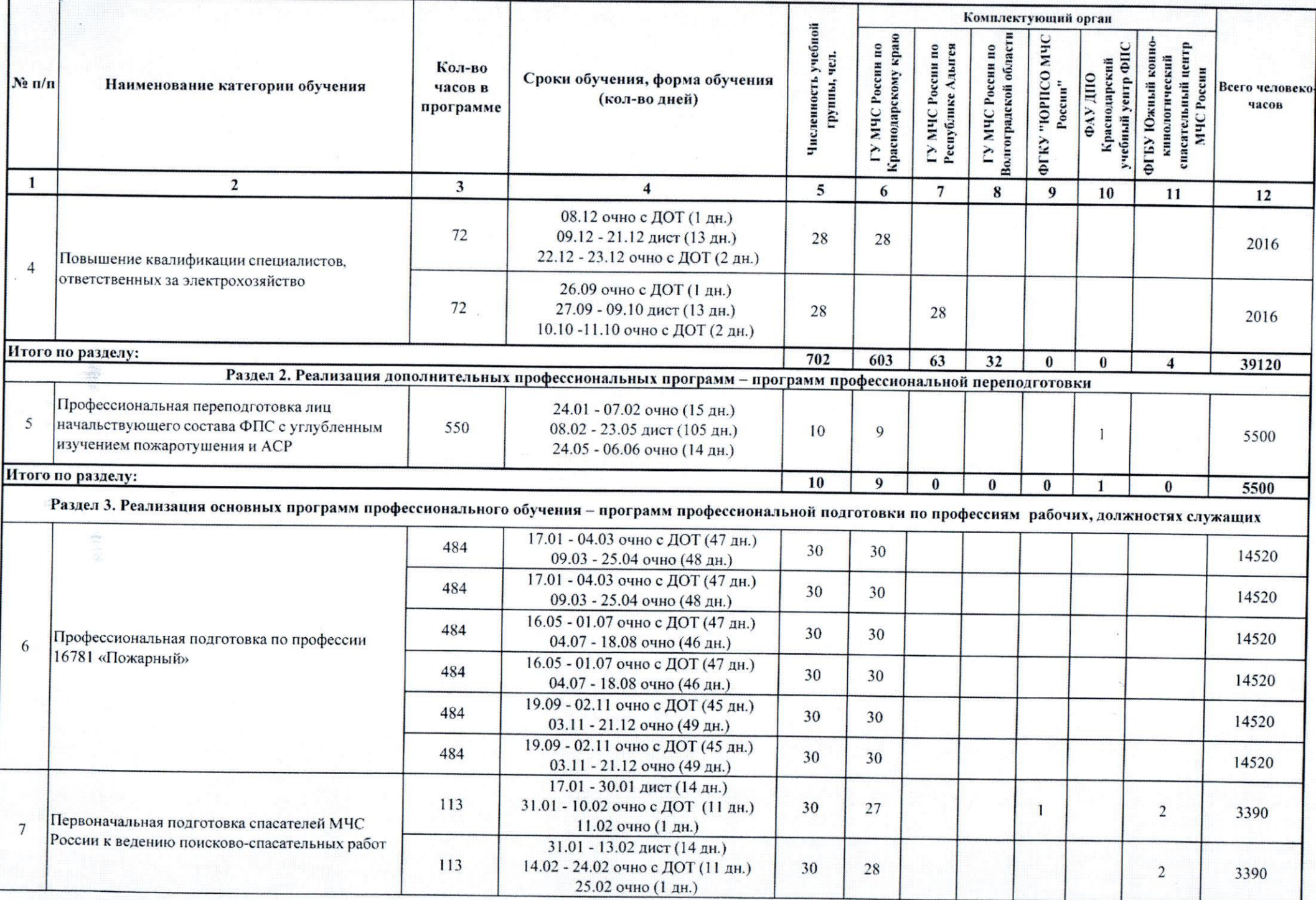

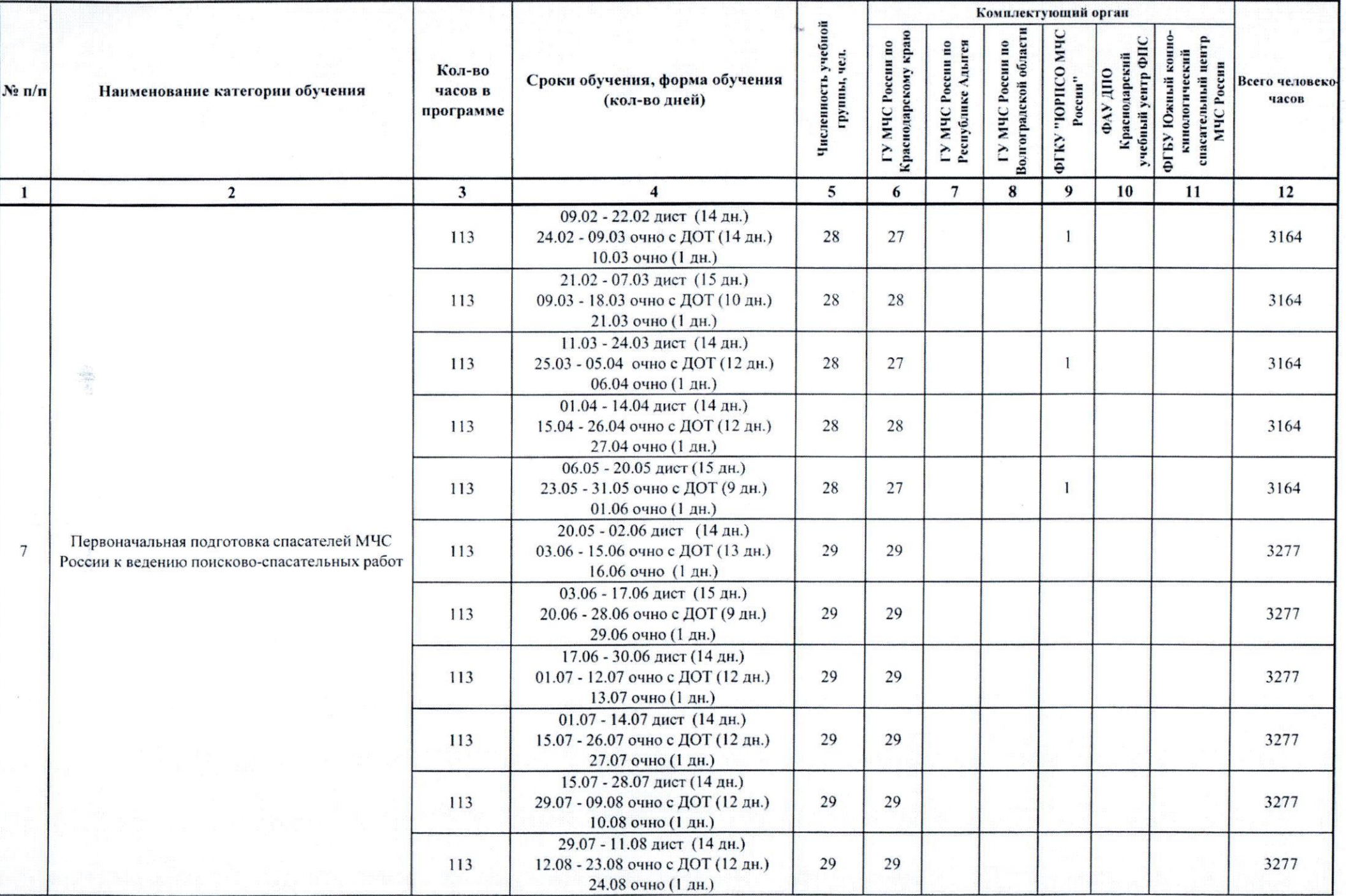

The Company of Company of the Second<br>Charles in Figure 21 (1999) and Company

 $\overline{4}$ 

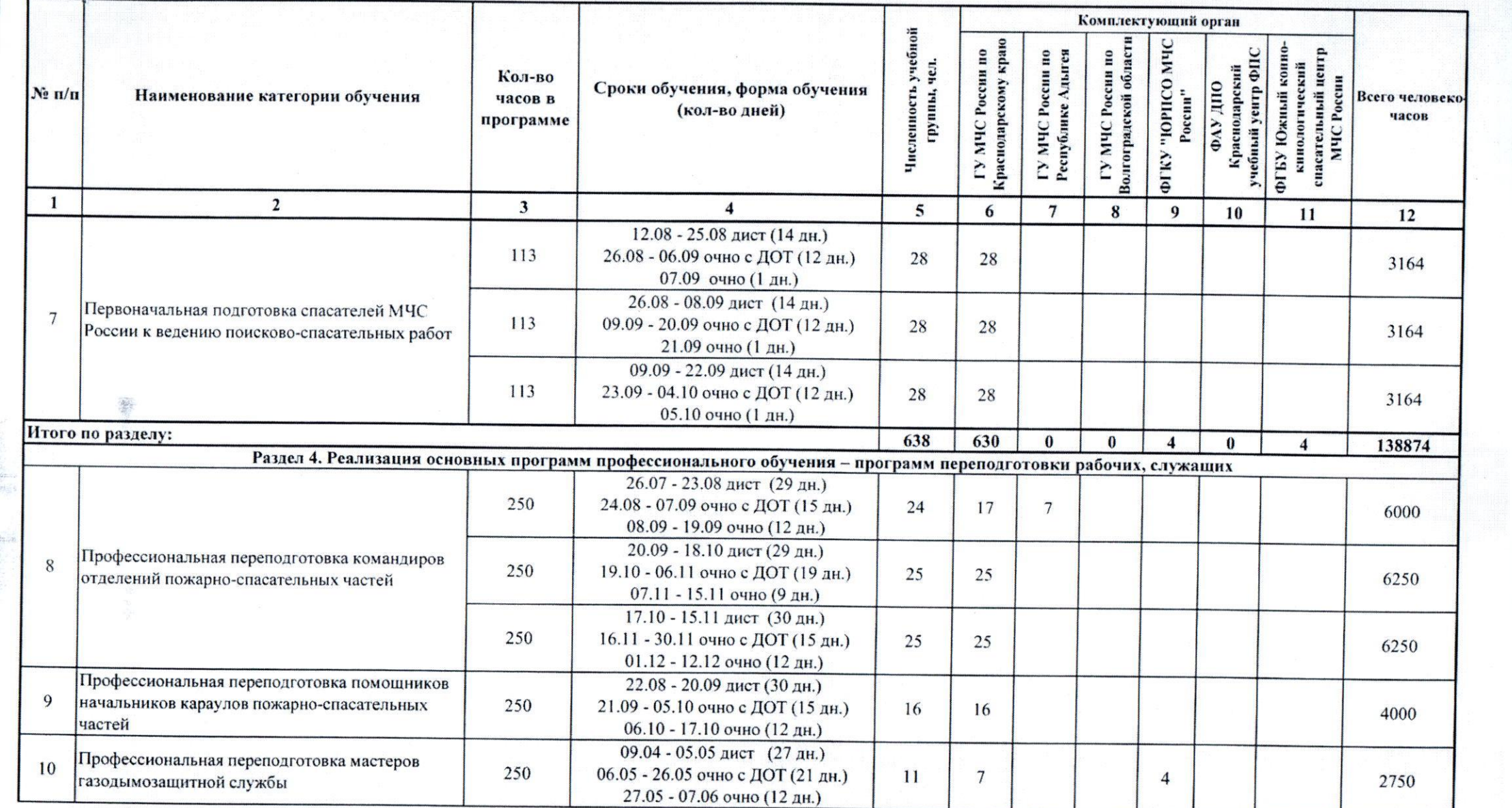

 $\sim$ 

5

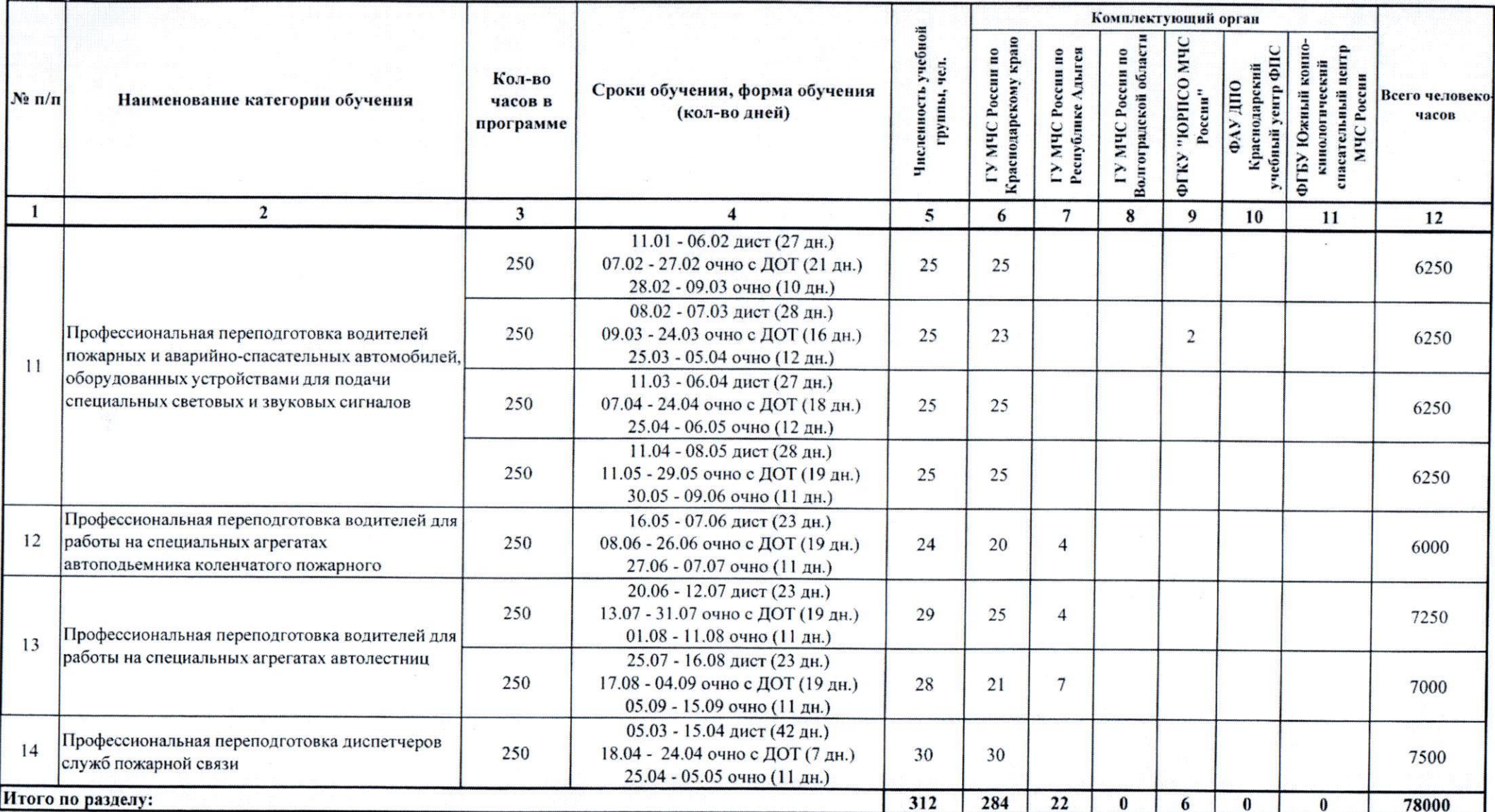

 $-1$ 

 $\label{eq:3} \mathcal{L}(\mathcal{L}(\mathcal{L}^{\mathcal{L}})) \cong \mathcal{L}(\mathcal{L}^{\mathcal{L}}) \cong \mathcal{L}(\mathcal{L}^{\mathcal{L}}) \cong \mathcal{L}(\mathcal{L}^{\mathcal{L}}) \cong \mathcal{L}(\mathcal{L}^{\mathcal{L}})$ 

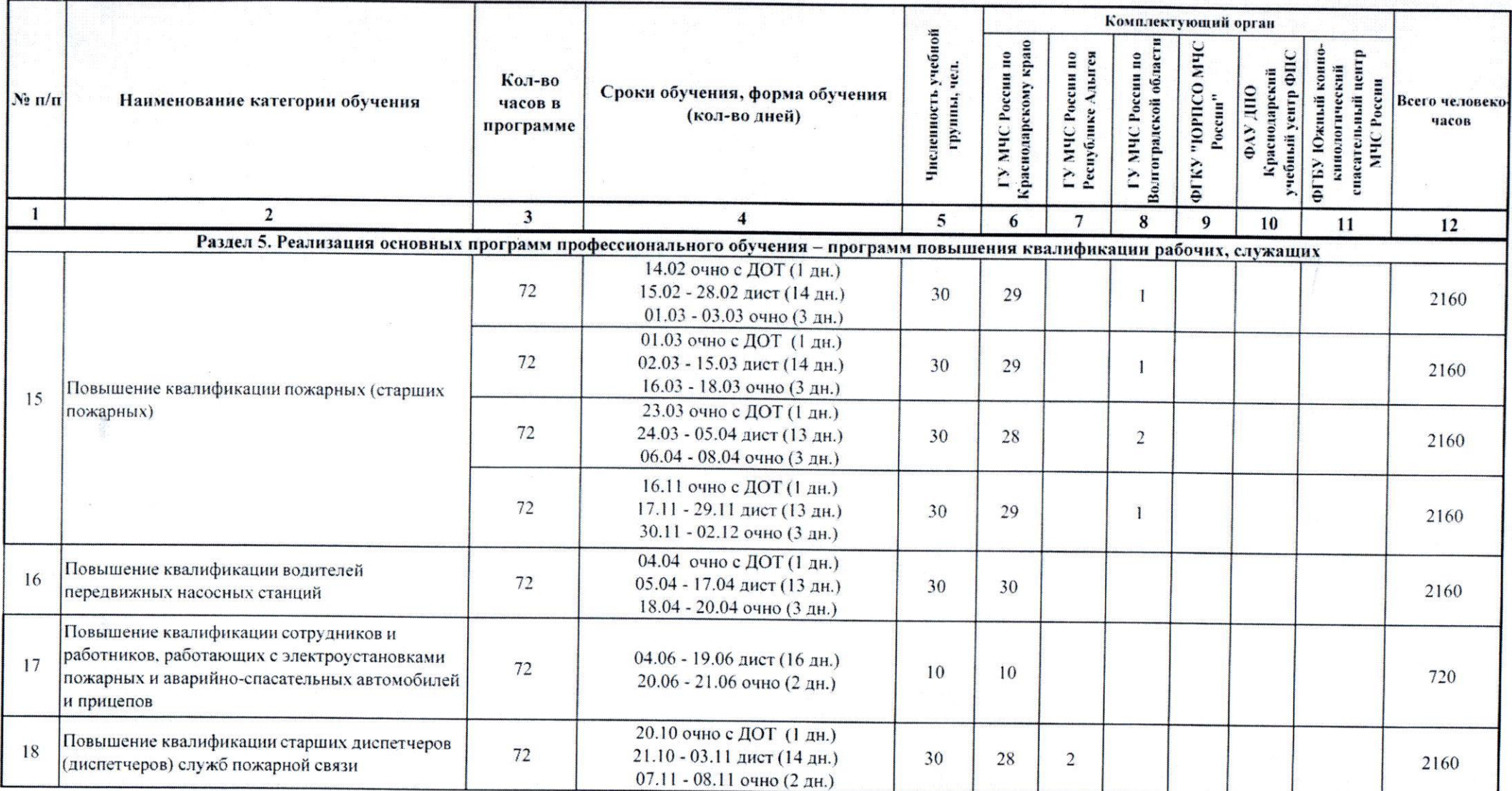

 $\overline{\mathbf{7}}$ 

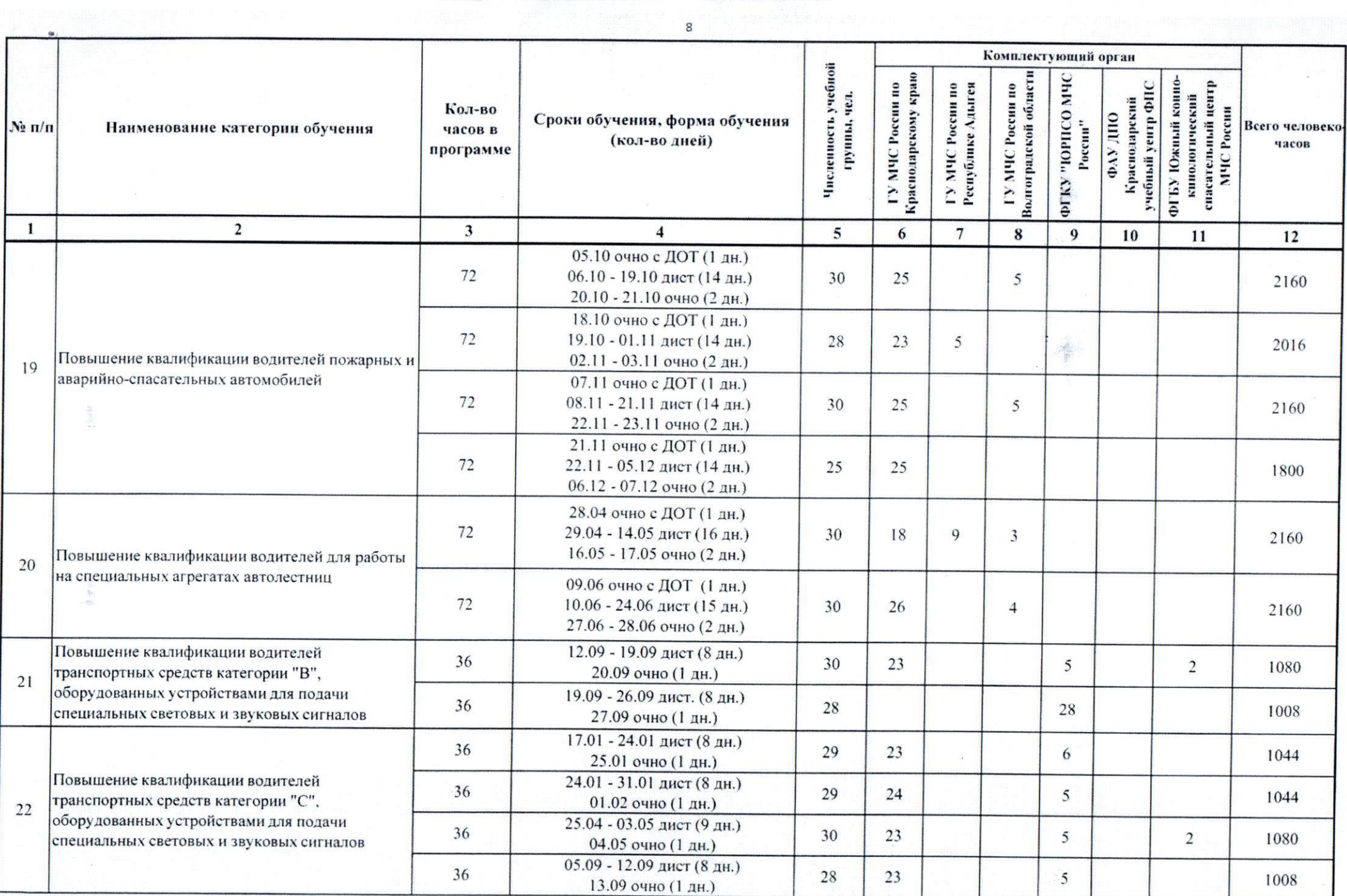

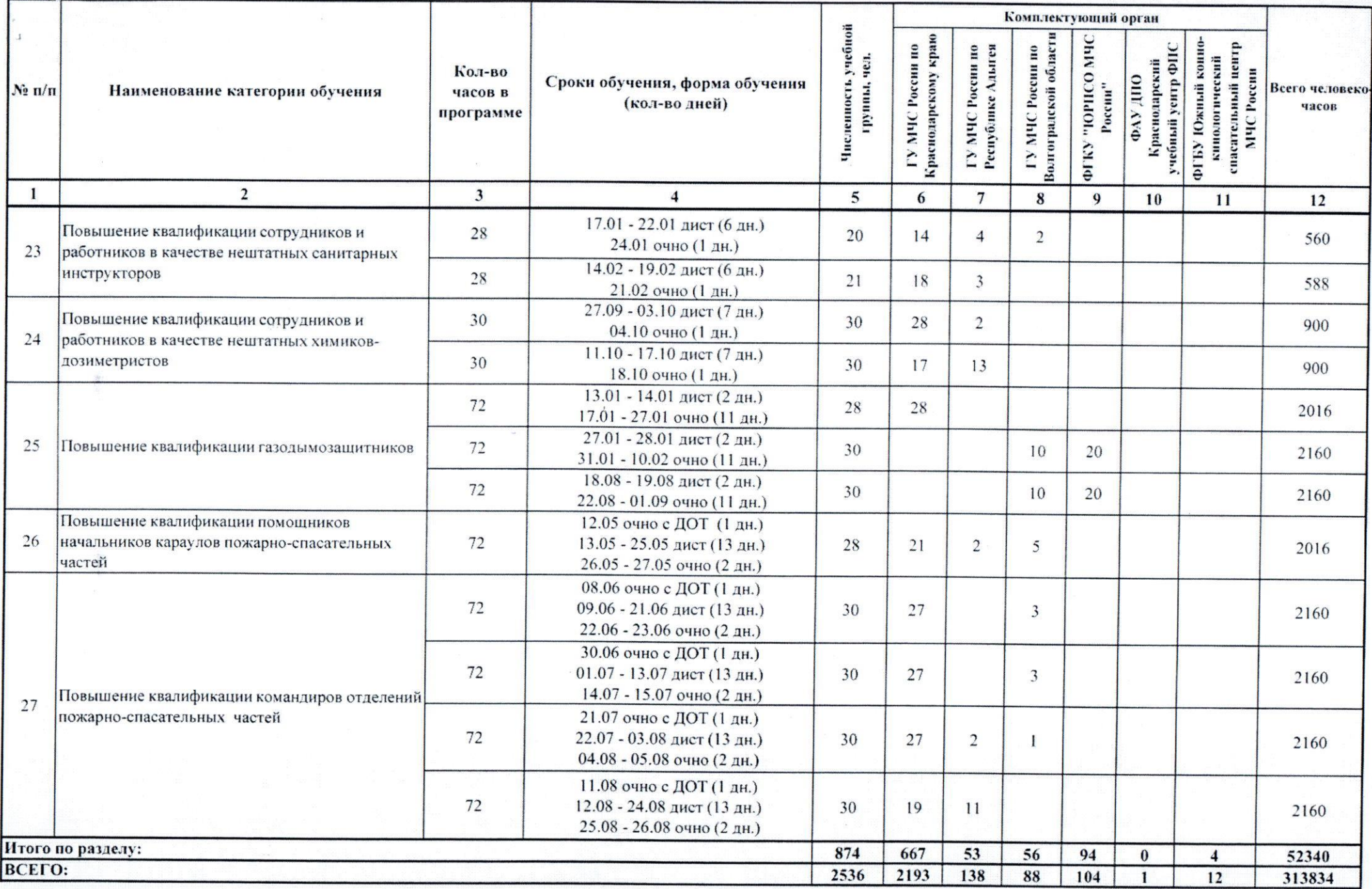

 $\overline{9}$